# **PORTUGUÊS**

#### **1) Complete as lacunas com as palavras abaixo, em sequência.**

dez anos que \_\_\_\_\_\_\_\_ amo muito. Meu afeto \_\_\_\_\_\_\_\_\_\_ você é imenso, bem maior do que o mar. Você é a pessoa \_\_\_\_\_\_\_\_\_\_\_\_\_ mais confio."

- a) Faz a com em que
- b) Fazem lhe para com que
- c) Fazem  $a a e$ m que
- d) Faz a para com em que

## **2) Complete a frase com as palavras abaixo, em sequência:**

"Visávamos \_\_\_\_\_\_\_\_\_\_ aumento de salários, por isso nos referimos \_\_\_\_\_\_\_\_\_ divisão de lucros das empresas, acesso \_\_\_\_\_\_\_\_\_\_ livros contábeis,

transparência das decisões."

- a) o à ao dos a
- b)  $ao \dot{a} o aos \dot{a}$
- c)  $o a ao aos a$
- d) ao à ao aos à

## **3) Assinale a alternativa que possui a escrita correta:**

- a) O senador era tão arrogante que não concedia à partes.
- b) Por que você não veio? Você não tinha aceito o meu convite?
- c) Se a polícia intervisse na sociedade, como deveria faze-lo, muitos crimes seriam evitados.
- d) Em uma parede nova é preciso várias demãos.

## **4) Em qual das palavras abaixo a letra x apresenta não um, mas dois fonemas?**

- a) exemplo
- b) complexo
- c) próximos
- d) executivo

#### **5) Assinale a alternativa cujas palavras estão todas corretamente grafadas.**

- a) pajé, xadrês, flecha, mixto, aconchego
- b) abolição, tribo, pretensão, obsecado, cansaço
- c) gorieta, sargeta, picina, florecer, consiliar
- d) xadrez, ficha, mexerico, enxame, enxurrada

**6) A palavra tráfico não dever ser confundida com tráfego, seu parônimo. Em que item a seguir o par de vocábulos é exemplo de homonímia e não de paronímia?**

- a) estrato / extrato
- b) flagrante / fragrante
- c) eminente / iminente
- d) cavaleiro / cavalheiro

## **7) Qual das frases está corretamente escrita?**

- a) Por quê você brigou comigo?
- b) Porquê você brigou comigo?
- c) Por que você brigou comigo?
- d) Porque você brigou comigo?

#### **8) Somente em um dos termos seguintes, está correto o uso do hífen:**

- a) super-produção
- b) super-humano
- c) super-bomba
- d) super-confiante

#### **9) De acordo com a nova gramática da língua portuguesa quais as afirmativas estão corretas ?**

- I. Não se usa hífen quando o prefixo termina em vogal diferente da vogal do segundo elemento. Exemplo: aeroespacial, infraestrutura.
- II. Devemos usar hífen quando o prefixo termina em vogal diferente da vogal do segundo elemento. Exemplo: coautor, semi-condutor.
- III. Nas palavras paroxítonas, não se usa mais o acento dos ditongos abertos éi e ói. Exemplo: alcateia, moreia, androide.

De acordo com as alternativas acima, assinale a opção correta:

- a) Somente as alternativas I e III estão corretas
- b) Somente as alternativas II e III estão corretas
- c) Somente as alternativas I e II estão corretas
- d) Somente a alternativa III está correta

## **10) "Precisa-se de operários para a obra." Nesta oração o tipo de sujeito é:**

- a) composto
- b) indeterminado
- c) simples
- d) oração sem sujeito

## **MATEMÁTICA**

**11) Um laboratório de informática tem 1 computador na primeira fila, 4 na segunda, 7 na terceira e assim se sucede na mesma proporção até a décima e última fileira. Quantos computadores têm nesse laboratório?**

- a) Entre 110 e 120 computadores.
- b) Entre 120 e 130 computadores.
- c) Entre 130 e 140 computadores.
- d) Entre 140 e 150 computadores.

**12) Um curso de informática divide suas aulas de informática básica em duas turmas A e B. A soma dos alunos das duas turmas é de 43 alunos, sendo que na turma A estão 21 alunos. Sabendo que na turma B se tem 15 homens e o total de mulheres nas turmas A e B soma 25, qual é o percentual de homens na turma A?**

- a) Entre 10% e 30%
- b) Entre 30% e 50%
- c) Entre 50% e 70%
- d) Entre 70% e 90%

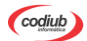

**13) Uma loja de informática vende Discos Rígidos pela sua capacidade de armazenamento de forma linear. Sabendo que um Disco Rígido de 40 Gb custa R\$ 39,99 quanto custará um Disco Rígido de 760 Gb?**

- a) Entre R\$ 400,00 e R\$ 500,00.
- b) Entre R\$ 500,00 e R\$ 600,00.
- c) Entre R\$ 600,00 e R\$ 700,00.
- d) Entre R\$ 700,00 e R\$ 800,00.

**14) Uma empresa de informática identifica seus computadores por um código formado de uma letra seguida por quatro números. Quantos computadores podem ser identificados, sem repetição de código, se obrigatoriamente a primeira letra for a letra "m"?**

- a) 10.000 computadores.
- b) 12.000 computadores.
- c) 14.000 computadores.
- d) 16.000 computadores.

**15) Um curso de informática é oferecido normalmente por R\$ 200,00. Será realizada uma promoção em um determinado período e o desconto oferecido é de 22%. Qual será o valor do curso com desconto?**

- a) R\$ 135,00
- b) R\$ 156,00
- c) R\$ 161,00
- d) R\$ 162,00

**16) Para transmitir um arquivo de 100 MB em um link de dados são necessários 19 segundos. Se um arquivo demorou 43 segundos para ser transmitido, qual é o seu tamanho?**

- a) Entre 225 MB e 230 MB.
- b) Entre 230 MB e 235 MB.
- c) Entre 235 MB e 240 MB.
- d) Entre 240 MB e 245 MB.

**17) Dois técnicos de informática instalam seis computadores em uma hora de serviço. Quantos computadores são instalados por oito técnicos de informática em meia hora?**

- a) 8
- b) 12
- c) 18
- d) 24

**18) Em uma loja de informática um cliente comprou 3 Discos Rígidos e 1 Monitor, totalizando em R\$ 380,00. Outro cliente comprou 1 Disco Rígido e 2 Monitores, totalizando R\$ 460,00. Qual é o valor total, se a compra for de um Disco Rígido e um Monitor?**

- a) R\$ 270,00
- b) R\$ 330,00
- c) R\$ 180,00
- d) R\$ 260,00

**19) Um técnico de informática recebeu um determinado prazo para realizar os procedimentos padrões em um computador. Esse técnico gastou 60% do prazo formatando o computador e 50% do tempo que sobrou instalando os programas. Ao terminar, ele verificou que ainda sobravam 20 minutos para o término do prazo. Qual foi o tempo que** 

**ele levou para realizar os procedimentos de formatação e instalação?**

- a) 1 hora e 50 minutos.
- b) 1 hora e 40 minutos.
- c) 1 hora e 20 minutos.
- d) 1 hora e 10 minutos.

**20) Sabendo que um byte carrega 8 bits de informação binária (0 ou 1), de quantas formas diferentes um byte pode ser formado?**

- a) 64 formas diferentes.
- b) 128 formas diferentes.
- c) 256 formas diferentes.
- d) 512 formas diferentes.

## **INFORMÁTICA**

**21) Os serviços via Internet que possibilitam o armazenamento de arquivos, bem como a edição e o compartilhamento dos mesmos sem a necessidade de software específico instalado na máquina cliente são denominados:**

- a) redes sociais
- b) e-mail
- c) computação nas nuvens
- d) comércio eletrônico

**22) Em um computador do tipo PC na mesma interface IDE que um HD (Hard Disk) podemos conectar também:**

- a) Uma unidade de disco flexível
- b) Um Scanner
- c) Uma impressora
- d) Uma unidade de DVD

**23) O padrão de transferência de dados utilizado pelos discos rígidos capaz de transferir os dados em série e em canais separados, um para enviar e outro para receber é denominado:**

- a) IDE
- b) USB
- c) Paralelo
- d) SATA

**24) O pacote Microsoft Office 2007 contém vários softwares, dentre eles o Microsoft Word , Microsoft Excel e o Microsoft Power Point. Ao gravar um arquivo utilizando estes softwares os mesmos irão receber as extensões DOCX, XLXS, PPTX respectivamente, mas o pacote LibreOffice apresenta ferramentas semelhantes e neste caso as extensões dos mesmos arquivos são respectivamente:**

- a) DOC, XLS, PPT
- b) ODT, ODS, ODP
- c) LBW, LBE, LBP
- d) WRITE, CALC, IMPRESS

**25) FAT, RAID e FTP são siglas aplicáveis, respectivamente, a :**

- a) sistema de arquivo, redundância de armazenamento de dados e topologia de rede.
- b) sistema de rede, sistema de arquivo e transferência de arquivo remoto.
- c) sistema de rede, redundância de armazenamento de dados e sistema de arquivo.
- d) sistema de arquivo, redundância de armazenamento de dados e transferência de arquivo.

**26) A operação de transferência de um arquivo gravado no computador pessoal para um computador servidor de um provedor da Internet é conhecida por:**

- a) Copy
- b) Download
- c) Upload
- d) Move

**27) Para que um software específico de e-mail possa receber e enviar mensagens são necessárias configurações dos protocolos de comunicação, este protocolos são:**

- a) POP3 e SMTP
- b) FTP e SSH
- c) Telnet e HTTP
- d) Gateway e DNS

**28) Uma rede wi-fi pode ser protegida de diversas formas com o objetivo de bloquear possíveis invasões ou restringir o uso da rede à pessoas realmente autorizadas, para isso faz-se o uso de protocolos de criptografia para este tipo de rede. Qual protocolo que utiliza o algoritmo AES (***Advanced Encryption Standard)* **consideravelmente mais pesado que o TKIP?**

- a) WPA2
- b) WEP
- c) DNS
- d) Proxy

correta:

## **29) Analise as afirmativas abaixo e responda:**

- I. O CentOs, Mandriva, Slackware e Fedora são algumas das distribuições Linux mais utilizadas
- II. As máquina virtuais são capazes de rodar diversos tipos de sistemas operacionais, porém, o Linux não permite ser executado em uma máquina virtual.
- III. O Samba é um software que simula um servidor Windows, permitindo que seja feito gerenciamento e compartilhamento de arquivos em uma rede.
- IV. Todo usuário Linux quando é criado possui por "default" uma pasta com seu usuário dentro da pasta "/home/bin/"
- V. O comando chmod é capaz de alterar as permissões de um arquivo ou pasta no Linux De acordo com as alternativas acima, assinale a opção
	- a) Somente a I, II e V estão corretas
	- b) Somente a II, III e IV estão corretas
	- c) Somente a I, III e V estão corretas
	- d) Somente a II, IV e V estão corretas

#### **30) Observe a figura a seguir e responda**

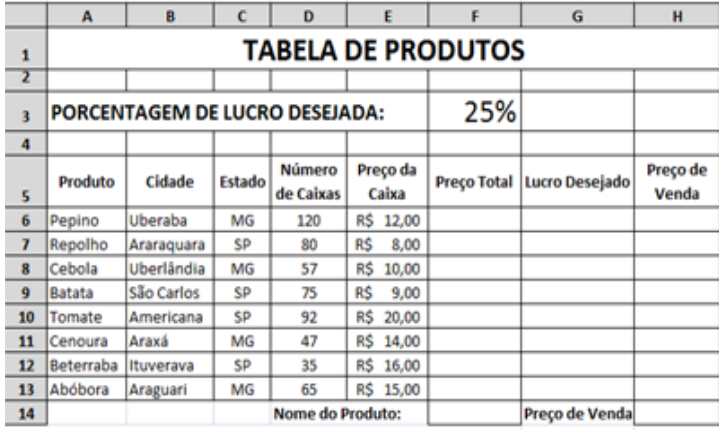

**Considerando a tabela do Microsoft Excel da figura acima, qual a fórmula correta para somar os preços das caixas de todos os produtos que estão no estado de São Paulo "SP" ?**

- a) =soma(E6:E13)
- b) =soma(C6:C13;"SP";E6:E13)
- c) =cont.se(E6:E13;"SP";C6:C13)
- d) =somase(C6:C13;"SP";E6:E13)

**31) Considerando a tabela do Microsoft Excel da figura da questão 30, e também considerando que o preço total de todos os produtos já foi calculado. Qual a fórmula correta para encontrar o Lucro Desejado para o primeiro produto de forma que a mesma fórmula possa ser copiada para os demais produtos gerando assim o Lucro Desejado de todos eles ?**

- a) =\$F3\$ \* \$F6\$
- b) =F\$3 \* F6
- c)  $=$  F3  $*$  F6
- d) =F3\$ \* F6\$

**32) Ainda considerando a tabela do Microsoft Excel da figura da questão 30, qual a fórmula correta para apresentar na célula H14 o preço de venda de um produto cujo nome seja digitado na célula F14 ?**

- a) =PROCH(H14;A6:H13;8;0)
- b) =PROCH(F14;A6:H13;8;0)
- c) =PROCV(F14;A6:H13;8;0)
- d) =PROCH(F14;A6:H13;9;0)

**33) Considerando a tabela do Microsoft Excel da figura da questão 30, qual alternativa abaixo contém as as fórmulas corretas para encontrar o segundo maior valor do preço da caixa e o menor valor do preço da caixa respectivamente ?**

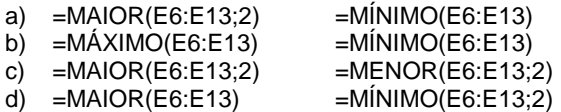

**34) Considerando o sistema operacional Linux, utilizando o modo texto, o comando ideal para verificar o número do processo que o aplicativo "PROVA" está sendo executado é:** 

- a) cat lorep PROVA
- b) ls /PROVA
- c) pid |grep PROVA
- d) ps ax |grep PROVA

**35) O Comércio Eletrônico pode acontecer de diversas formas e modalidades não só entre as empresas mas também com serviços prestados através de órgãos governamentais. Dentre as modalidades estão:**

I – B2B, B2C, G2C

- II Business to Business
- III Intrabusiness
- IV Consumer to Consumer
- V Business to Hardware

De acordo com as alternativas acima, assinale a opção correta:

- a) Somente as questões I, II e V estão corretas
- b) Somente as questões III e V estão corretas
- c) Somente as questões I, II, III e IV estão corretas
- d) Somente as questões I, III, IV e V estão corretas

**36) Sendo um banco de dados disposto em estrutura regular que possibilita a reorganização do mesmo, é correto afirmar que um banco de dados é formado basicamente por:**

- a) Dados, Pessoas e Hardware
- b) Softwares, Tabelas e Firewall
- c) Hardware, Software Peopleware
- d) Tabelas, Campos, Registros

## **37) Em relação à segurança da informação podemos afirmar que:**

- I. O Firewall é um dispositivo de rede de computadores que tem como objetivo a aplicação de regras de segurança a partir de um determinado ponto da rede.
- II. O modem é um dispositivo de rede de computadores que tem como objetivo a aplicação de regras de segurança a partir de um determinado ponto da rede.
- III. A Segurança da informação está relacionada com a proteção de um conjunto de dados no sentido de preservar o valor que possuem, está proteção acontece através de mecanismos físicos e lógicos Dentre os mecanismos físicos podemos citar: cadeados, correntes, paredes antichamas, etc.
- IV. O Honeypot é um tipo de software capaz de enganar um invasor de um sistema, fazendo com que o mesmo acredite estar explorando uma falha quando na verdade informações sobre o invasor estão sendo coletadas.
- V. O Outlook é um software exclusivo para recebimento e envio de e-mail, este tipo de software é conhecido como Browser

De acordo com as alternativas acima, assinale a opção correta:

- a) Somente as questões I, II e IV estão corretas
- b) Somente as questões I, III, IV estão corretas
- c) Somente as questões II e V estão corretas
- d) Somente as questões I, III e V estão corretas

**38) As redes sociais estão se espalhando pelo mundo como um dos meios mais eficaz de comunicação, dentre as redes sociais mais comuns podemos citar:**

- a) Facebook, Orkut, Instagram, Linkedin
- b) Facebook, Picasa, Skidrive, DropBox
- c) Youtube, Facebook, Google earth
- d) Hotmail, Gmail, Live MSN

**39) A tecnologia que nos permite a comunicação de voz através de IP com utilização de banda larga na Internet ou qualquer outra rede de computadores é conhecida como:**

- a) MSN
- b) Skype
- c) VOIP
- d) 3G

**40) Desde Janeiro de 2010, por recomendação do (CGI.BR) - Comitê Gestor de Internet no Brasil, a porta 25 utilizada nas configurações de protocolo para envio de email deve ser trocada por uma nova porta, qual o novo número recomendado nas configurações dos serviços de e-mail ?**

- a) 995
- b) 587 c) 465
- $d)$  110

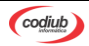